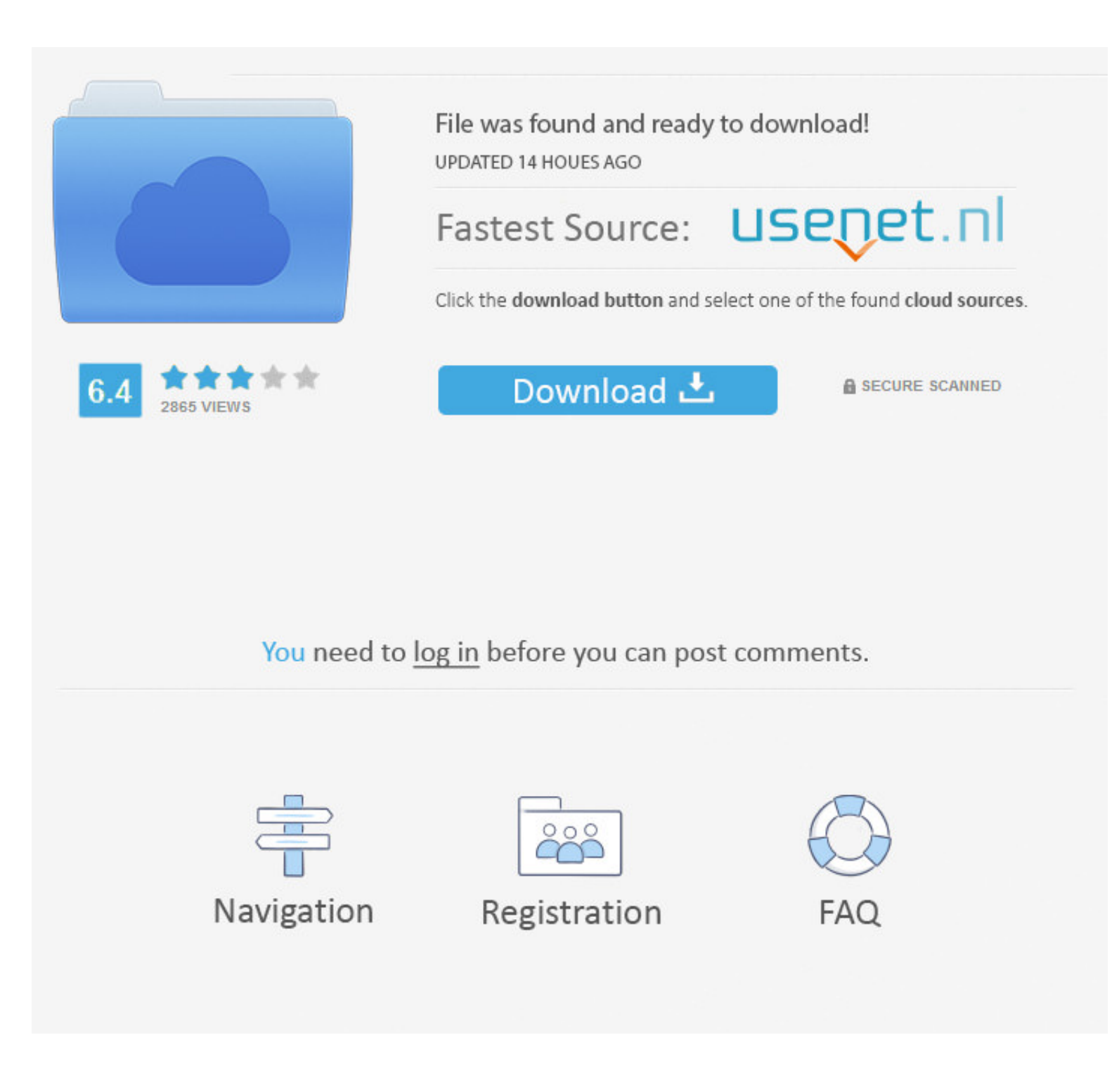

### [Download Iso Mac Os X 10.7 Lion](https://imgfil.com/1ven4u)

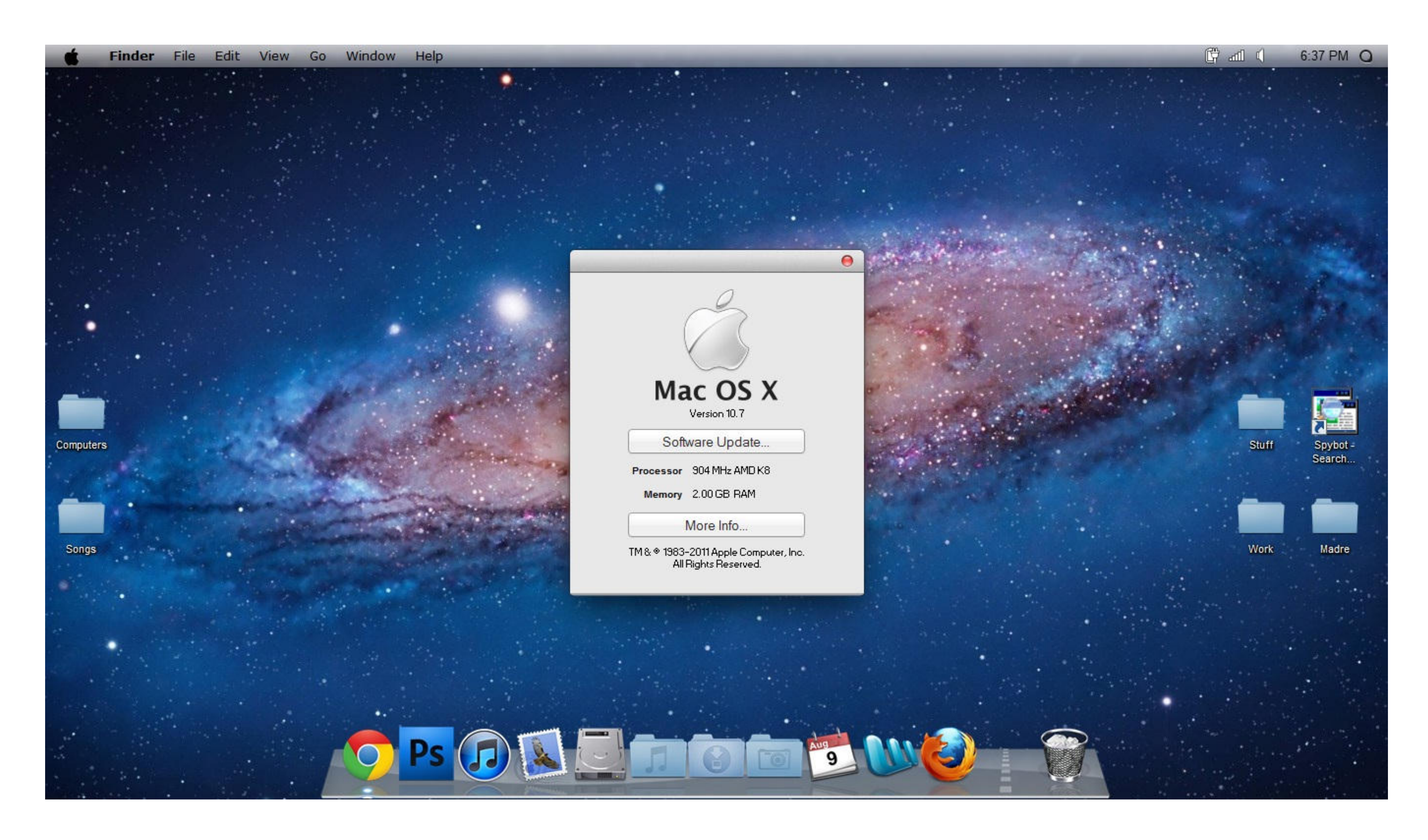

## [Download Iso Mac Os X 10.7 Lion](https://imgfil.com/1ven4u)

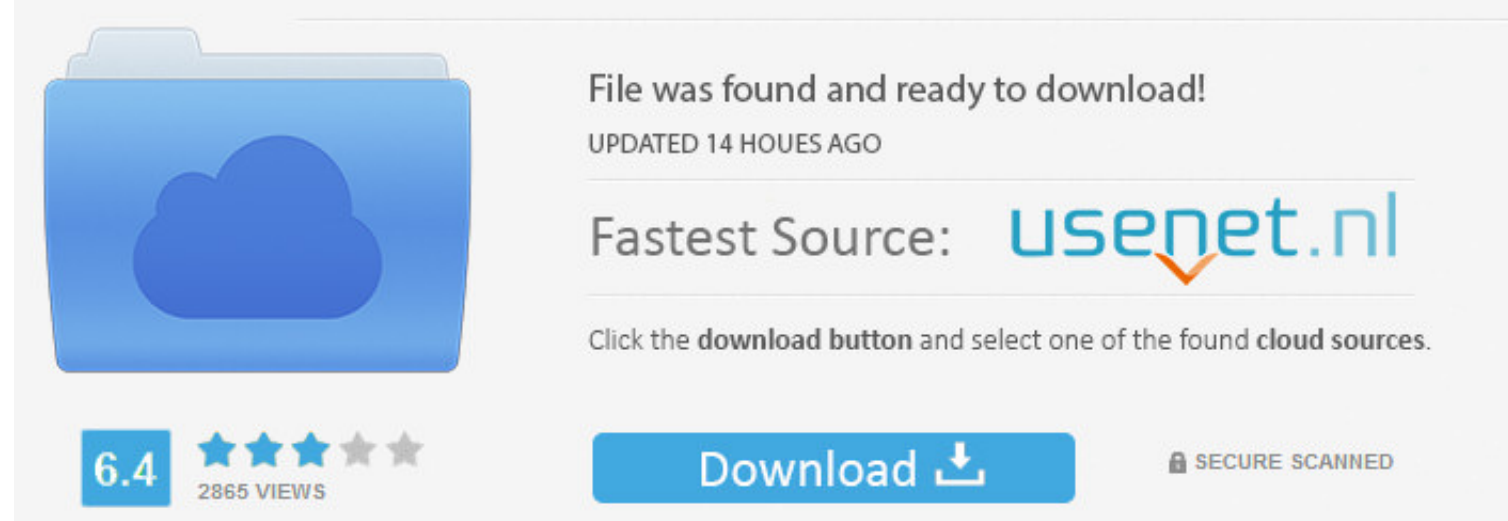

You need to log in before you can post comments.

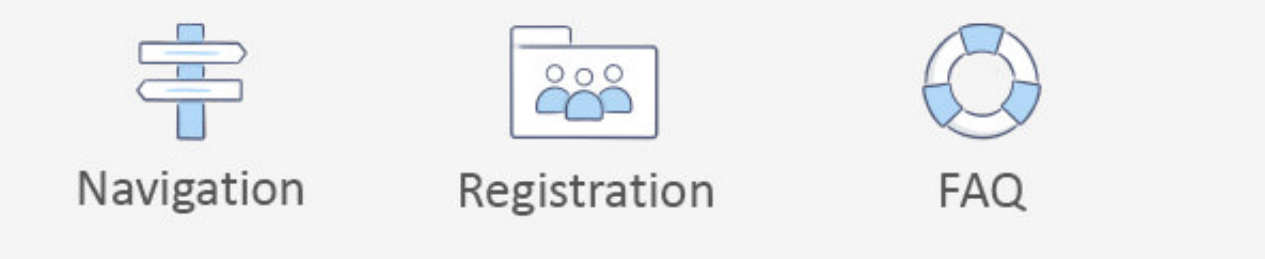

Go to external drive > OS X Install Data Locate Install ESD dmg disk image file — this is the file you need to reinstall Lion OS X.. Apple Mac OS X Lion is now available to general public The Mac OS X 10 7 Lion is availabl bootable USB or DVD and then reinstall the OS on your computer.

One of the Mac OS services termed Time Machine is available to back up all your data before processing for an upgrade to the latest version.. Mac OS X Lion 10 7 2 Review Among different Mac OS X Lion is a widely used opera

#### **lion**

lion, lion 3d, lion movie, lion king, lion 3d view, lion animal, lion drawing, lionel messi, lionel richie, lionel blair, lioness, lion king cast

This prototype is known as the 10 7 version, with its unique features of over 250.. Lion is the oldest version of OS X impacted by the "goto fail" bug See Apple and the 'goto fail' Bug for information on securing Lion.. So to get OSX Lion 10 7 5 You can either use direct download from our website or download it via a torrent that we have provided.. Lion was only available by purchase and download from the Mac App Store, where it retailed for

The updated features are aimed to stabilise your Mac and engage in a higher compatibility and improved security of the device.. No matter if you are downloading this for a Mac Mini, Imac, Mac Pro or Hackintosh, you will fi 8 Mountain Lion Mac OSX Lion 10 7 2 DMG Free Download Clean Official Mac Store Release DVD.

The addition of newer languagesmakes it easier for foreign users to use the new version with a personalised touch.. A list of all Mac OS X versions We'll be repeatedly referring to these Apple OS versions below, so it's go back up for it.. Lets go further into our Mac OS X Lion Download!If you need to burn these to a usb or external hard drive using windows, Then use a program called Transmac.. You can do it either with Time Machine or by cr before processing for an upgrade to the latest version. e10c415e6f

# **lion 3d**

# **lion movie**